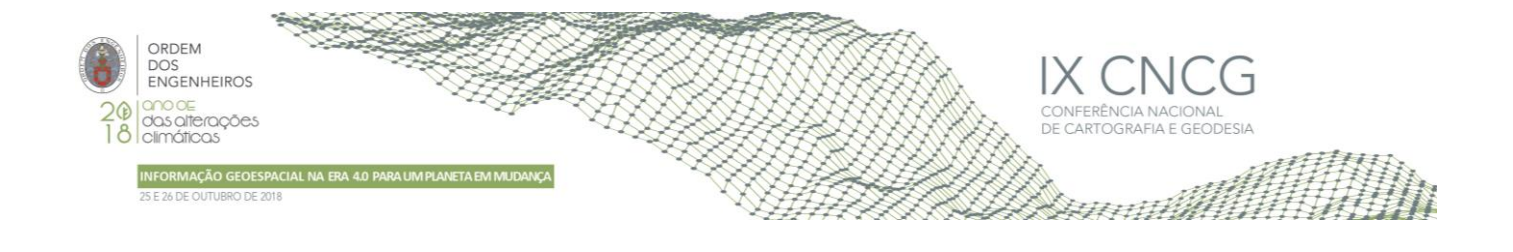

# **Análise da Qualidade Posicional obtida com uso de Serviços de PPP online e Diferentes Durações das Sessões de Rastreio GNSS**

Alessandro CARVALHO<sup>1</sup>

<sup>1</sup>Faculdade de Engenharia – Universidade Federal de Juiz de Fora (Brasil)

(alessandro.carvalho@ufjf.edu.br)

**Palavras-chave:** Posicionamento, Qualidade posicional, Sistemas de referência, redução de coordenadas

**Resumo:** Diversos serviços de pós-processamento de dados GNSS (*Global Navigation Satellite System*) estão disponíveis de forma gratuita ou comercial para acesso na internet e vêm sendo utilizados por profissionais para determinação posicional para as mais diversas finalidades. O objetivo deste estudo foi avaliar a qualidade, por meio das medidas de acurácia e repetibilidade diária, de um conjunto de coordenadas obtidas com uso do processamento das observáveis GNSS coletadas em 5 diferentes durações de sessões de rastreio. As estações BORB, CASC, GAIA, GUAD, LAGO, MELR, MERT, MIRA, SCAC e TAVI pertencentes à ReNEP (Rede Nacional de Estações Permanentes GNSS) foram selecionadas para a realização do experimento. Os arquivos horários de observação para o período compreendido entre 10/04/2018 e 25/04/2018 com início de armazenamento às 7h e término às 11h59m55s foram obtidos no site da ReNEP e com base nesses foram criados, para cada dia, outros com durações de 0h59m55s,1h59m55s, 2h59m55s, 3h59m55s e 4h59m55s. As coordenadas no *International Terrestrial Reference Frame* / *International GNSS Service Reference Frame 14* (ITRF/IGS14) foram transformadas para *o European Terrestrial Reference System* 1989/ *European Reference Frame 97* (ETRS89/ETRF97) e reduzidas da época da coleta dos dados para a época 1995,4 com o emprego das velocidades calculadas com os modelos NNR-MORVEL56 e ITRF2014 PMM. As análises foram realizadas com base nas discrepâncias posicionais, no Sistema Geodésico Local, calculadas a partir das coordenadas obtidas neste estudo e das oficiais (referência) disponíveis no site da ReNEP.

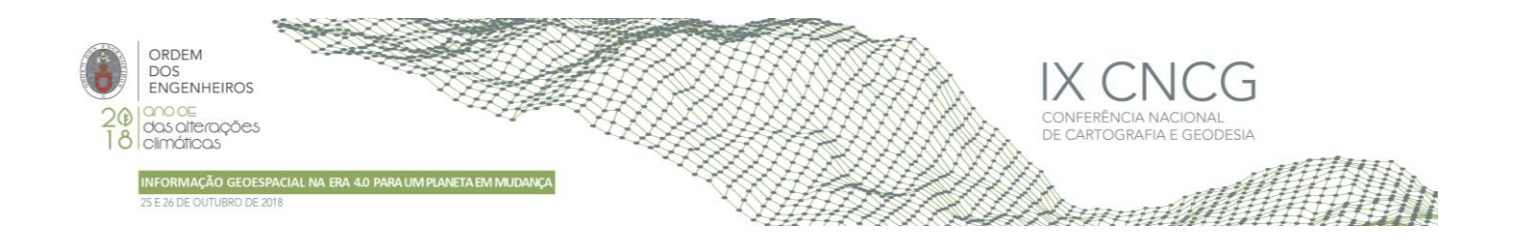

## **1.Introdução**

Diversos serviços de pós-processamento de dados GNSS (*Global Navigation Satellite System*) estão disponíveis de forma gratuita ou comercial para acesso na internet e vêm sendo utilizados por profissionais para determinação posicional para as mais diversas finalidades. Dentre esses, o Trimble RTX (*Trimble Real Time eXtended*) e o *Canadian Spatial Reference System – Precise Point Positioning* (CSRS-PPP) possibilitam a determinaçao das coordenadas com uso do método de Posicionamento por Ponto Preciso (PPP) (Trimble, 2018), (NRCan, 2018). Estes serviços fornecem coordenadas cartesianas geocêntricas no referencial e época das efemérides precisas empregadas no pós-processamento dos dados GNSS, atualmente no IGS14 o qual é alinhado ao ITRF2014. (Rebischung *et al*., 2017), (ITRF, 2018). O sistema de referência regional recomendado pela EUREF (*European Reference Frame*, subcomissão da IAG - Associação Internacional de Geodésia) para ser estabelecido na Europa foi definido coincidente com o ITRS na época 1989,0, fixo à parte estável da Placa Euroasiática e denominado de ETRS89 (*European Terrestrial Reference System* 1989) (Bruyninx *et al*., 2015), (DGT, 2018), (Altamimi, 2018). A ReNEP (Rede Nacional de Estações Permanentes GNSS) também é composta por estações GPS/GNSS que possibilitam o posicionamento em tempo real e ou pós-processado, mas suas coordenadas em Portugal Continental são fornecidas no referencial ETRS89, realização ETRF97 (época 1995,4) (Vasconcelos e Bernardes, 2017), (Torres, 2012). Assim, torna-se necessário realizar a mudança de referencial dessas coordenadas para o referencial empregado no país ou região no qual se realiza a medição. No caso de Portugal Continental deve-se realizar a transformação das coordenadas do ITRS/ITRF2014 da época da coleta dos dados para o ETRS89/ETRF97 na época 1995,4. O objetivo deste estudo foi avaliar a qualidade, por meio das medidas de acurácia e repetibilidade diária, de um conjunto de coordenadas obtidas com uso do *CenterPoint* RTX *Post-Processing* e de CSRS-PPP para processamento das observáveis GNSS coletadas em 5 diferentes durações de sessões de rastreio.

#### **2. Mudança de referencial geodésico e redução das coordenadas**

A mudança do sistema geodésico de referência das coordenadas cartesianas geocêntricas e das velocidades do ITRF2014 para o ITRF97 podem ser realizadas com uso das equações (1), (2), (3), (4) e dos parâmetros disponíveis no Quadro 1 (Petit e Luzum, 2010), Altamimi (2018):

$$
X_{ITRF97}(t) = X_{ITRF2014}(t) + T(t) + D(t)X_{ITRF2014}(t) + R(t)X_{ITRF2014}(t)
$$
\n<sup>(1)</sup>

$$
V X_{ITRF97} = V X_{ITRF2014} + \dot{T} + \dot{D} V X_{ITRF2014} + \dot{R} X_{ITRF2014}(t)
$$
 (2)

$$
R(t) = \begin{pmatrix} 0 & -Rz(t) & Ry(t) \\ Rz(t) & 0 & -Rx(t) \\ -Ry(t) & Rx(t) & 0 \end{pmatrix}
$$
 (3)

$$
P(t) = P(tk) + \dot{P}(t - tk) \tag{4}
$$

Onde: $X_{ITRF97} = (X_{ITRF97}, Y_{ITRF97}, Z_{ITRF97})^t$ ,  $X_{ITRF2014} = (X_{ITRF2014}, Y_{ITRF2014}, Z_{ITRF2014})^t$ coordenadas cartesianas no referencial destino e origem, respectivamente,  $T = (Tx, Ty, Tz)^t$ : vetor das translações, D: fator de escala,  $R(t)$ : matriz contendo as rotações diferenciais,  $V X_{ITRF97} = (V X_{ITRF97}, V Y_{ITRF97}, V Z_{ITRF97})^t$ ,  $V X_{ITRF2014} =$  $(VX_{ITRF2014}, VY_{ITRF2014}, VZ_{ITRF2014})^t$  vetores das velocidades cartesianas no referencial destino e origem, respectivamente; $\dot{T}$ ,  $\dot{D}$ ,  $\dot{R}$ : variações temporais dos parâmetros (rates). $P(t) = (Tx, Ty, Tz, D, Rx, Ry, Rz)^t$ : parâmetros de transformação na época  $(t)$  e  $(tk)$ ; $\dot{P} = (\dot{T}x, \dot{T}y, \dot{T}z, \dot{D}, \dot{Rx}, \dot{R}y, \dot{R}z)^t$ : variações temporais dos parâmetros.

Os parâmetros de transformação são fornecidos numa época específica e deverão ser mapeados da época  $(tk)$  para a época  $(t)$  das coordenadas no referencial de origem com uso da equação (4) antes de serem empregados na equação (1). Para uso da equação (2), as velocidades e coordenadas deverão estar no mesmo referencial. As translações e suas variações temporais deverão ser convertidas para metros e metros por ano, o fator de escala deverá ser dividido por um milhão e as rotações e respectivas variações temporais são fornecidas em milésimos de segundo de arco e milésimos de segundo de arco por ano e deverão ser convertidas, respectivamente, para radianos e radianos por ano.

A mudança de referencial das coordenadas e velocidades do ITRF97 para o ETRF97 pode ser realizada com uso das equações (5) e (6) nas quais as varições temporais das rotações referem-se às componentes do vetor velocidade angular da Placa Euroasiática (Altamimi, 2018).

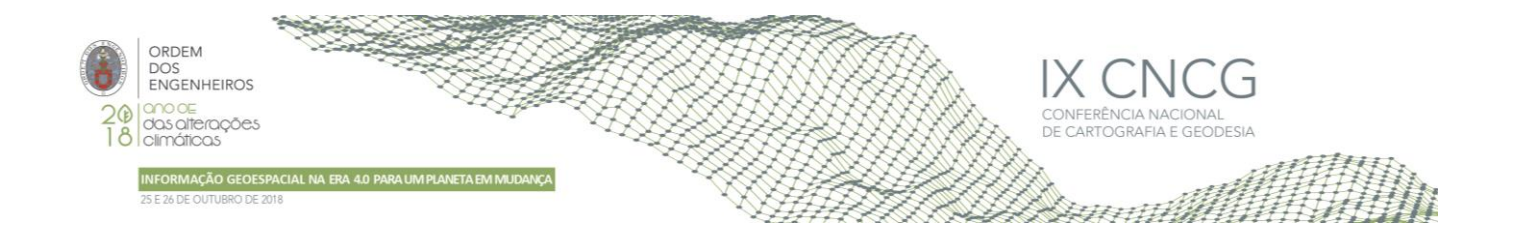

$$
X_{ETRF97}(t) = X_{ITRF97}(t) + T + \begin{pmatrix} 0 & -Rz & Ry \\ Rz & 0 & -Rx \\ -Ry & Rx & 0 \end{pmatrix} X_{ITRF97}(t)(t - tk)
$$
(5)

$$
V X_{ETRF97} = V X_{ITRF97} + \begin{pmatrix} 0 & -\dot{R}z & \dot{R}y \\ \dot{R}z & 0 & -\dot{R}x \\ -\dot{R}y & \dot{R}x & 0 \end{pmatrix} X_{ITRF97}(t)
$$
 (6)

No Quadro 1 estão presentes os parâmetros de transformação para mudança de referencial das coordenadas e velocidades do ITRF2014 para o ITRF97 e deste para o ETRF97.

| Transformações                | $Tx$ (m)   | Ty(m)      | Tz(m)      | $D$ (ppb) | $Rx$ (mas) | $Ry$ (mas) | $Rz$ (mas) | <b>Época</b> |
|-------------------------------|------------|------------|------------|-----------|------------|------------|------------|--------------|
| Variação temporal dos         | $\dot{T}x$ | $\dot{T}v$ | $\dot{T}z$ |           | Rx         | $\dot{R}v$ | Rz         |              |
| Parâmetros (rates)            | (m/ano)    | (m/ano)    | (m/ano)    | (ppb/ano) | (mas/ano)  | (mas/ano)  | (mas/ano)  |              |
| ITRF2014 $\rightarrow$ ITRF97 | 0.0074     | $-0.0005$  | $-0.0628$  | 3,80      |            |            | 0.26       | 2010,0       |
|                               | 0.0001     | $-0.0005$  | $-0,0033$  | 0.12      |            |            | 0,02       |              |
| $ITRF97 \rightarrow ETRF97$   | 0,041      | 0,041      | $-0.049$   |           |            |            |            | 1989,0       |
|                               |            |            |            |           | 0,2        | 0,5        | $-0,65$    |              |

**Quadro 1** - Parâmetros de transformação empregados para mudança de referencial (fonte Altamimi, 2018)

A redução das coordenadas de um determinado ponto geodésico, quando necessário, da época de observação para a época de interesse é realizada com emprego das velocidades dessa estação, as quais podem ser obtidas com base em análise de séries temporais ou com o emprego de modelos geodésicos e/ou geofísicos de movimento de placa tectônica. Para o cálculo das velocidades cartesianas com base nos parâmetros que caracterizam o deslocamento de uma determinada placa, são necessárias as componentes do vetor velocidade angular ( $\omega_X$ ,  $\omega_Y$ ,  $\omega_Z$ ) em relação aos eixos cartesianos X, Y, Z e das coordenadas ( $\Phi$ ,  $\Lambda$ ) do polo de rotação da placa tectônica. As componentes do vetor velocidade angular são calculadas com uso da equação (7) (Stanaway e Roberts, 2009).

$$
\omega_X = \Omega \cos(\Phi) \cos(\Lambda); \omega_Y = \Omega \cos(\Phi) \sin(\Lambda); \omega_Z = \Omega \sin(\Phi) \tag{7}
$$

As coordenadas do polo de Euler e a velocidade angular da Placa Euroasiática de acordo com modelo NNR-MORVEL 56 são iguais a  $\Phi$  = 48,85°,  $\Lambda$  = -106,50° e  $\Omega$  = 0,223°/Mano, respectivamente (Argus et al., 2011). Onde,  $\Omega$  é dado em graus (°) por milhões de anos (Mano). O uso do modelo ITRF2014 PMM difere do NNR-MORVEL56 por considerar as componentes do movimento de translação  $t_x$ ,  $t_y$ ,  $t_z$ , denominadas de ORB (Origin Rate Bias). Altamimi et al. (2017) disponibilizaram as velocidades angulares de rotação da Placa Euroasiática para o modelo ITRF2014 PMM, as quais são iguais a  $\omega_x$  = -0,085 mas/ano,  $\omega_Y$  = -0,531 mas/ano e  $\omega_Z$  = 0,770 mas/ano.  $t_X$  = 0,0002 m/ano, $t_Y$  = 0,0000 m/ano,  $t_Z$  = 0,0003 m/ano. A partir das coordenadas cartesinas geocêntricas das estações, das componentes do vetor velocidade angular da placa tectônica e da equação (8) é possível estimar as velocidades ( $V_x, V_y, V_z$ ) cartesianas das estações as quais são dadas em metros por ano (Altamimi *et al*., 2017), (Stanaway e Roberts, 2009).

$$
V_X = \omega_Y Z - \omega_Z Y + \dot{t}_X; V_Y = \omega_Z X - \omega_X Z + \dot{t}_Y; V_Z = \omega_X Y - \omega_Y X + \dot{t}_Z
$$
\n(8)

As velocidades calculadas com uso da equação (8) estão no mesmo referencial das coordenadas dos pontos empregados para sua obtenção. A redução das coordenadas cartesianas geocêntricas da época  $(t)$  para a época destino  $(td)$  é realizada com uso das velocidades no mesmo referencial das coordenadas e são obtidas com emprego das equações em (9).

$$
X(td) = X(t) + V_X(td - t); Y(td) = Y(t) + V_Y(td - t); Z(td) = Z(t) + V_Z(td - t)
$$
\n(9)

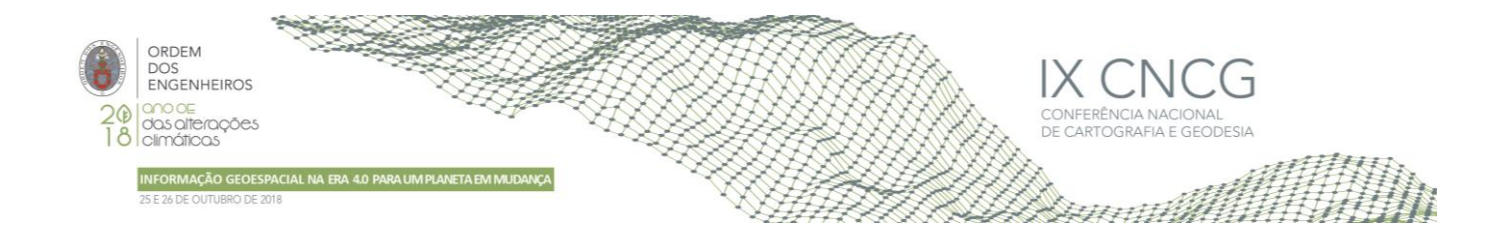

#### **3. Transformação das discrepâncias cartesianas geocêntricas em geodésicas locais e análises**

As discrepâncias em termos de coordenadas cartesianas e respectivas precisões (1 sigma) foram convertidas para o Sistema Geodésico Local (SGL) (Monico, 2008). As discrepâncias posicionais ∆E(East), ∆N(North) e ∆Up (Vertical) e a matriz covariância dessas discrepâncias  $\Sigma_{\Delta E, \Delta N, \Delta U_D}$  no SGL podem ser obtidas das equações (10) e (11).

$$
\begin{bmatrix}\n\Delta E \\
\Delta N \\
\Delta U p\n\end{bmatrix} = R \begin{bmatrix}\nX_{Est.} - X_0 \\
Y_{Est.} - Y_0 \\
Z_{Est.} - Z_0\n\end{bmatrix}
$$
\n(10)

$$
\Sigma_{\Delta E,\Delta N,\Delta U p} = R \Sigma_{\Delta X,\Delta Y,\Delta Z} R^t \tag{11}
$$

$$
R = \begin{bmatrix} -sen\lambda_0 & cos\lambda_0 & 0 \\ -sen\varphi_0cos\lambda_0 & -sen\varphi_0sen\lambda_0 & cos\varphi_0 \\ cos\varphi_0cos\lambda_0 & cos\varphi_0sen\lambda_0 & sen\varphi_0 \end{bmatrix}
$$
(12)

Onde,  $\varphi_0$ ,  $\lambda_0$ : coordenadas geodésicas da origem do SGL;  $X_0,$   $Y_0,$   $Z_0$ : coordenadas cartesianas da origem do SGL;  $X_{est.}$ ,  $Y_{est.}$ , $Z_{est}$ : coordenadas cartesianas estimadas;  $\varSigma_{\Delta X, \Delta Y, \Delta Z}$ : matriz covariância das discrepâncias posicionais em termos de cartesianas geocêntricas,  $\Sigma_{\Delta E, \Delta N, \Delta U p}$ : matriz covariância das diferenças de coordenadas no SGL.

A análise da precisão e acurácia em posicionamento geodésico tem sido realizada com uso das medidas de repetibilidade e da comparação das coordenadas estimadas com as obtidas com outras técnicas e processamentos mais rigorosos (Monico, 2008). A repetibilidade diária (Rep) para as componentes  $\Delta E$ ,  $\Delta N$ ,  $\Delta Up$  e obtidas das discrepâncias nos  $(n)$  dias é dada por (13) (Monico, 2008):

$$
Rep = \left(\frac{n}{n-1} \sum_{i=1}^{n} \frac{\left(C_i - C_{mp}\right)^2}{\sigma_{C_i}^2} / \sum_{i=1}^{n} \frac{1}{\sigma_{C_i}^2}\right)^{1/2} \tag{13}
$$

Onde,  $n$  é o número de dias de ocupação;  $\mathcal{C}_i$ :discrepâncias posicionais Δ*E ,* Δ*N* e Δ $Up;$   $\sigma_{\mathcal{C}_i}$ : desvio padrão (precisão formal das coordenadas cartesianas geocêntricas provenientes do processamento e convertidas para o SGL); $C_{mv}$ : média ponderada das discrepâncias posicionais.

A acurácia planimétrica pode ser calculada por (14) (Mikhail e Ackerman, 1976):

$$
mP^2 = \sigma_P^2 + T^2 \tag{14}
$$

Onde,  $\sigma_P{}^2$ : variância ou incerteza das medidas de onde se obtém a precisão posicional ( $\sigma_P$ ) ( $\sigma_P=\sqrt{\sigma\Delta E^2+\sigma\Delta N^2}$ ); T: tendência ou resultante da discrepância posicional planimétrica ( $T = \sqrt{\Delta E^2 + \Delta N^2}$ ) calculada em função das discrepâncias posicionais obtidas em (10);  $mP$ : acurácia planimétrica das medidas ( $mP=\sqrt{{\sigma_P}^2+T^2}$  )

A acurácia vertical  $(mV)$  foi calculada de maneira similar dada por:

$$
mV = \sqrt{\sigma \Delta U p^2 + \Delta U p^2} \tag{15}
$$

Onde,  $\Delta Up$ : discrepância verticala discrepância vertical é dada por  $\Delta Up$  e sua precisão por  $\sigma \Delta Up$ .

Nota-se nas equações (14) e (15) que a medida de acurácia contempla informações da tendência ( diferença do valor estimado e o valor tomando como referência - efeitos sistemáticos) e da precisão posicional (efeitos aleatórios). Pode-se portanto com estas estatísticas avaliar a acurácia das coordenadas estimadas com a metodologia descrita na seção 4.

## **4. Metodologia**

Para realização deste trabalho foram selecionadas as estações BORB, CASC, GAIA, GUAD, LAGO, MELR, MERT, MIRA, SCAC e TAVI pertencentes à rede ReNEP (Rede Nacional de Estações Permanentes GNSS) e localizadas em Portugal Continental podem ser visualizadas no endereço http://renep.dgterritorio.gov.pt/estacoes. Os arquivos das observáveis GNSS nomeados da letra h (início 7h – Hora local), I, J, k a letra l (término 11h59m55s – Hora local), cada um com duração de 0h59m55s, para o período compreendido de 10/04/2018 a 25/04/2018, foram obtidos no site da ReNEP/ DGT (ftp://ftp.dgterritorio.pt/). Esses arquivos foram combinados de modo sequencial gerando outros com durações (sessões de observação) de 1h59m55s, 2h59m55s, 3h59m55s e 4h59m55s. Assim, para cada estação selecionada tem-se: 5 sessões de coletas de dados por dia, 16

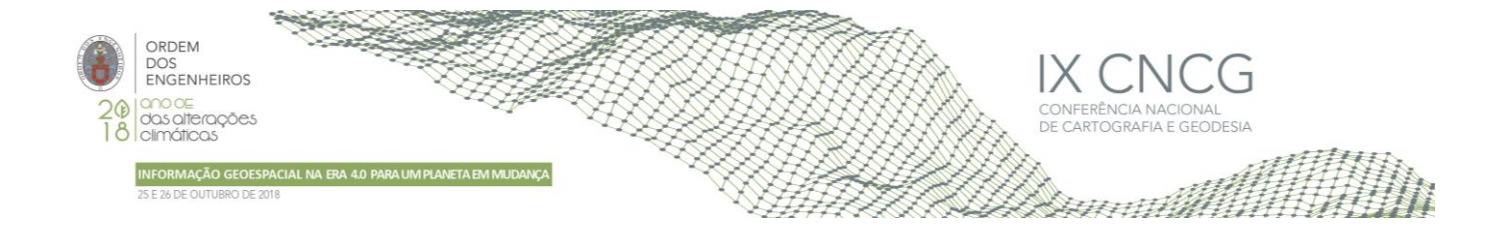

dias de dados e 10 estações. Desse modo, 800 arquivos foram gerados e enviados para processamento nos serviços Trimble RTX (https://trimblertx.com/) e CSRS-PPP (https://webapp.geod.nrcan.gc.ca/geod/tools-outils) os quais retornaram as coordenadas e precisões. Embora as dados tenham sido armazenados com taxa de 5s, o intervalo de processamento no Trimble TRX foi de 10s.

Os desvios padrão das coordenadas cartesianas geocêntricas fornecidos pelo CSRS-PPP são disponibilizados com 95% de confiança e foram divididos por 1,96 para obtenção um sigma (68,27%). Os desvios padrão no SGL foram obtidos por meio de propagação de variância de acordo com a equação (11), ressaltando que as covariâncias das coordenadas no sistema cartesiano geocêntrico não foram levadas em consideração no desenvolvimento desse estudo. Vale a pena salientar que os desvios padrão das coordenadas no SGL são equivalentes aos desvios padrão para latitude, longitude e altitude elipsoidal e por isso foram empregados neste artigo.

Para verificar a qualidade do posicionamento em termos de acurácia, as coordenadas cartesianas geocêntricas disponíveis no site da ReNEP foram tomadas como referência (por possuir qualidade superior à obtida com uso do posicionamento por ponto preciso) e como origem do SGL; as coordenadas determinadas com uso dos serviços Trimble RTX e CSRS-PPP transformadas do ITRF2014 para o ETRS89/ETRF97 na época da coleta dos dados e reduzidas com uso das velocidades das estações com o emprego dos modelos NNR-MORVEL56 e ITRF2018 PMM da época da coleta dos dados para época 1995,4 como estimadas.

## **5. Resultados e discussão**

As coordenadas e respectivas precisões da estação CASC obtidas com uso do serviço Trimble RTX para as cinco diferentes sessões de observação, realizadas no dia 23/04/2018, foram retiradas dos cálculos das repetibilidade e acurácias planimétrica e vertical, pois apresentaram valores demasiadamente discrepantes dos demais dias. As Figuras 1,2,3,4 e 5 ilustram a repetibilidade diária das discrepâncias posicionais  $\Delta E$ ,  $\Delta N$ . Up bem como os valores médios das acurácias planimétrica e vertical calculadas para cada estação e duração da sessão de coleta dos dados.

Pode-se observar nas Figuras (1) a (5) que os valores de repetibilidade obtidos para a componente vertical são maiores, ou seja, maior dispersão. De modo geral, espera-se piores precisões para essa componente. Além disso, o aumento da duração da sessão de observação provoca diminuição nessa medida de dispersão. O valor de repetibilidade máximo para a componente Up com uso do serviço CSRS-PPP e duração da coleta dos dados de 0h59m55s foi de 0,036 m e 0,025 m com o emprego do Trimble RTX. Para duração de 4h59m55s foi de 0,010 m e 0,009 m com uso do CSRS-PPP e do Trimble RTX, respectivamente.

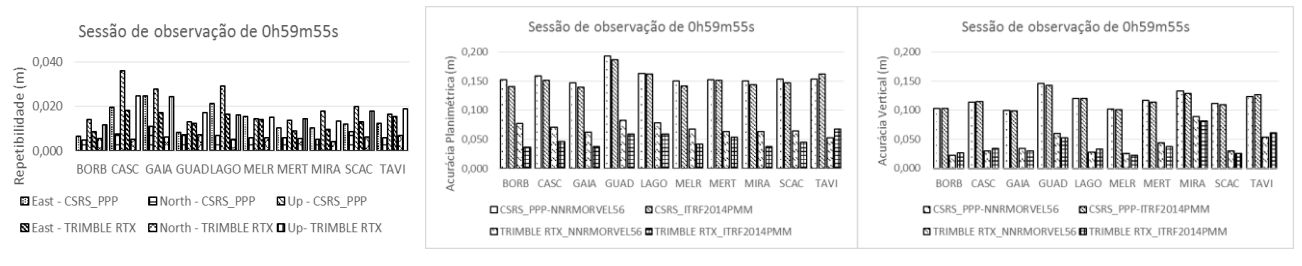

**Figura 1 –**Repetibilidade e acurácias planimétrica e vertical, respectivamente, para sessão de coleta dos dados de 0h59m55s

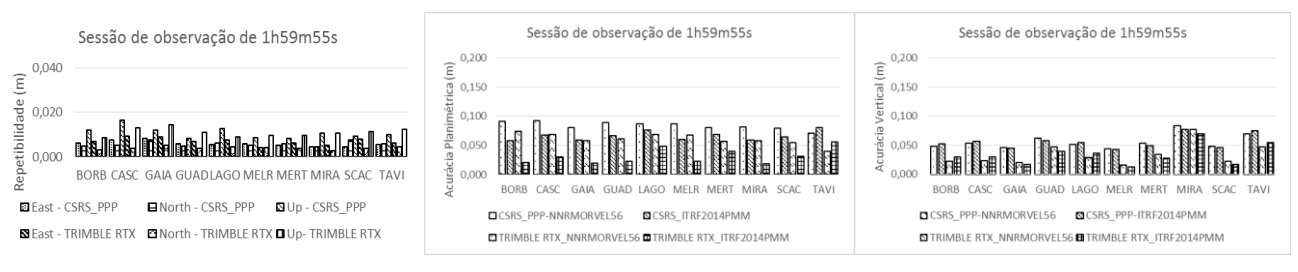

**Figura 2 –** Repetibilidade e acurácias planimétrica e vertical, respectivamente, para sessão de coleta dos dados de 1h59m55s

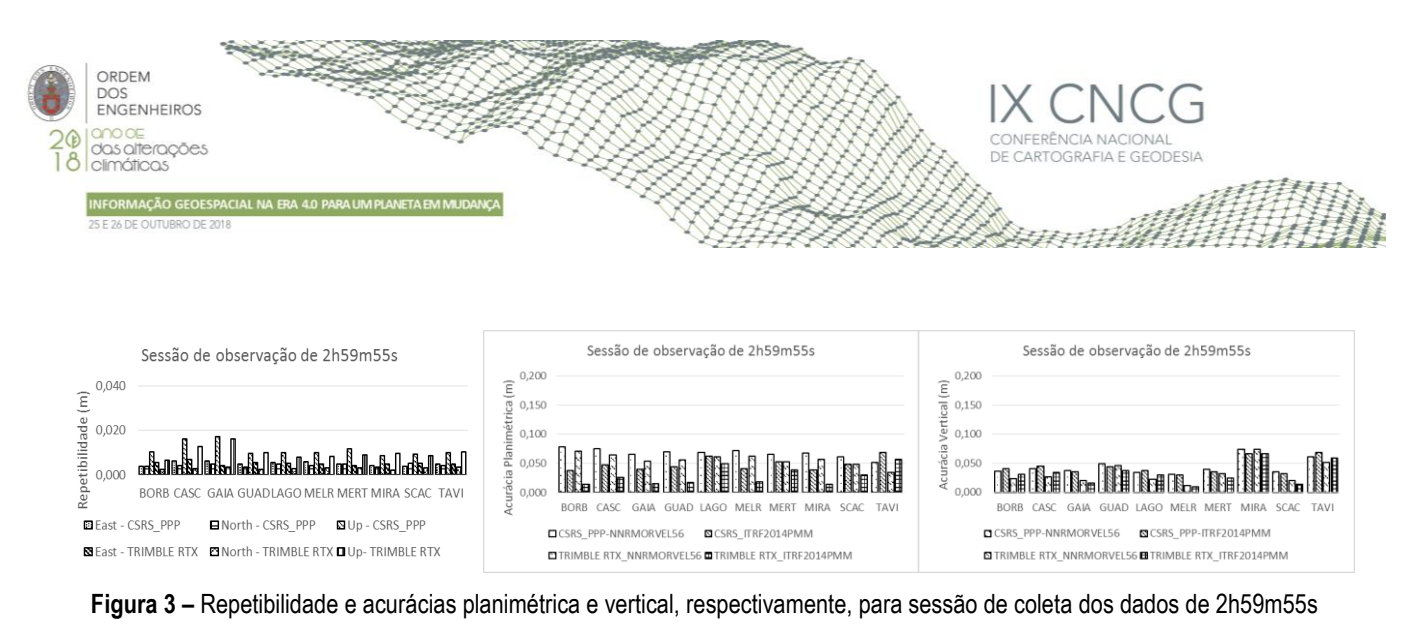

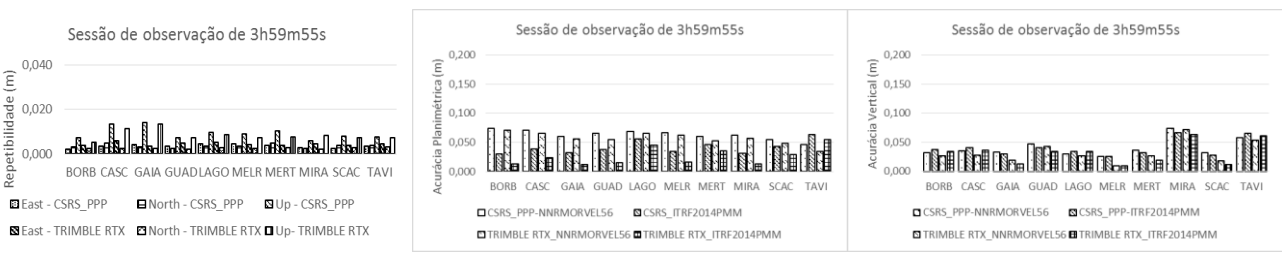

**Figura 4 –** Repetibilidade e acurácias planimétrica e vertical, respectivamente, para sessão de coleta dos dados de 3h59m55s

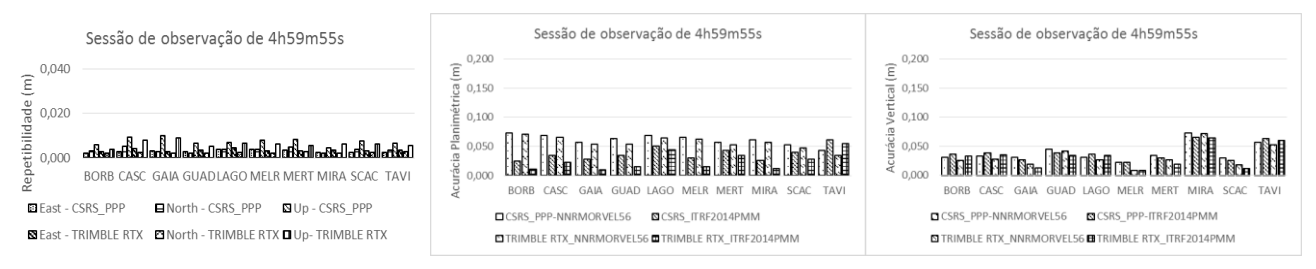

**Figura 5 –** Repetibilidade e acurácias planimétrica e vertical, respectivamente, para sessão de coleta dos dados de 4h59m55s

Em termos de repetibilidade para as componentes ( $\Delta E$  e  $\Delta N$ ) foram obtidos valores máximos de 0,025 m e 0,011 m com uso do CSRS-PPP e de 0,018 m e 0,007 m com o emprego do Trimble RTX para sessão de observação de 0h59m55s. Para sessão de 4h59m55s foram encontrados 0,004 m e 0,005 m para CSRS-PPP e de 0,005 m e 0,003 m para uso do Trimble RTX. Notase também que para sessões de coleta de 1h59m55s foram obtidos valores de repetibilidade para componente vertical menor do que 0,020 m e menor que 0,010 m para as componentes  $\Delta E$  e  $\Delta N$  obtidas com uso dos dois serviços.

A combinação modelo de velocidade ITRF2014 PMM e do serviço Trimble TRX proporcionaram menores valores de acurácia planimétrica para todas sessões de observação e estações, exceto na estação TAVI, na qual a combinação NNR-MORVEL56 e Trimble TRX proporcionam melhores resultados. O Quadro 2 contém informações da média das repetibilidade das coordenadas obtidas com uso dos serviços CSRS-PPP e Trimble RTX para processamento dos dados coletados em 5 diferentes durações da sessão de observação.

> **Quadro 2** – Repetibilidade média das coordenadas E, N, Up obtidas com uso dos servicos CSRS-PPP e Trimble RTX

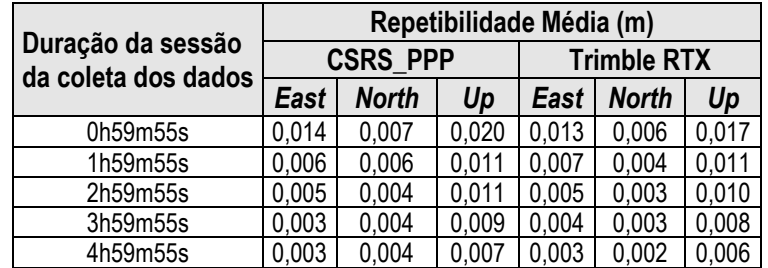

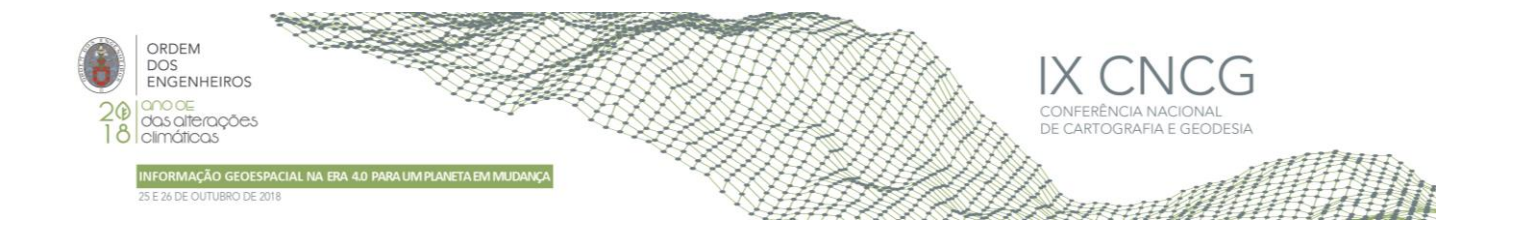

Pode-se observar no Quadro 2 que a repetibilidade média das coordenadas, obtida com uso de todas as estações, foram concordantes nos dois serviços em cada sessão de observação, ou seja, os serviços utilizados proporcionaram o mesmo nível de precisão posicional.

No Quadro 3 estão apresentados os valores de acurácia planimétrica média obtida com uso dos serviços de processamento e modelos de velocidades.

| Duração da | Acurácia Planimétrica Média (m) |                 |                             |                    |  |  |  |
|------------|---------------------------------|-----------------|-----------------------------|--------------------|--|--|--|
| Sessão de  | <b>CSRS PPP</b>                 | <b>CSRS-PPP</b> | <b>Trimble RTX</b>          | <b>Trimble RTX</b> |  |  |  |
| Observação | NNR-MORVEL56   ITRF2014 PMM     |                 | NNR-MORVEL56   ITRF2014 PMM |                    |  |  |  |
| 0h59m55s   | 0.157                           | 0.152           | 0.068                       | 0.049              |  |  |  |
| 1h59m55s   | 0.084                           | 0,066           | 0.061                       | 0,031              |  |  |  |
| 2h59m55s   | 0,068                           | 0,048           | 0.056                       | 0,028              |  |  |  |
| 3h59m55s   | 0,063                           | 0,041           | 0.057                       | 0,025              |  |  |  |
| 4h59m55s   | 0,061                           | 0,037           | 0,056                       | 0,025              |  |  |  |

**Quadro 3** – Acurácia planimétrica média obtida com uso dos serviços CSRS-PPP e Trimble RTX

Considerando a média das acurácias planimétricas obtidas com uso de todas as estações para cada duração da sessão de observação foi detectado melhora de 61,3% (0,096 m) variando a sessão de 0h59m55s para 4h59m55s com uso CSRS-PPP com NNR-MOVERL56 e de 75,6% (0,110 m) com emprego do CSRS-PPP em concomitância com o ITRF2014 PMM. O emprego do NNR-MORVEL56 combinado com Trimble RTX propiciou melhora de 18% (0,012 m) e de 49,1% (0,024 m) para uso conjunto ITRF2014 PMM e Trimble RTX. Em termos médios, os menores valores de acurácia planimétrica foram encontrados com uso do serviço Trimble RTX e do modelo ITRF2014 PMM.

**Quadro 4** – Acurácia vertical média obtida com uso dos serviços CSRS-PPP e Trimble RTX

| Duração da | Acurácia Vertical Média (m) |                 |                             |                    |  |  |
|------------|-----------------------------|-----------------|-----------------------------|--------------------|--|--|
| Sessão de  | <b>CSRS PPP</b>             | <b>CSRS-PPP</b> | <b>Trimble RTX</b>          | <b>Trimble RTX</b> |  |  |
| Observação | NNR-MORVEL56   ITRF2014 PMM |                 | NNR-MORVEL56   ITRF2014 PMM |                    |  |  |
| 0h59m55s   | 0.117                       | 0.116           | 0.042                       | 0.040              |  |  |
| 1h59m55s   | 0,056                       | 0,056           | 0.034                       | 0,033              |  |  |
| 2h59m55s   | 0.044                       | 0,044           | 0.033                       | 0,032              |  |  |
| 3h59m55s   | 0,040                       | 0,040           | 0,032                       | 0,032              |  |  |
| 4h59m55s   | 0.039                       | 0.038           | 0.032                       | 0.031              |  |  |

Os modelos de velocidade não interferem no cálculo da acurácia vertical, pois caracterizam movimentos horizontais. O emprego do serviço Trimble RTX proporcionou menor valor, na média, para essa acurácia conforme pode ser visualizado no Quadro 4. Aumentando a duração da sessão de 0h59m55s para 4h59m55s provoca melhora de 66,8% (0,078 m) com uso do CSRS\_PPP e de 23,7% para o Trimble RTX (0,010 m). Portanto, a diferença encontrada retrata exclusivamente a qualidade posicional proporcionada pelos sistema utilizado no processamento dos dados GNSS.

# **6. Considerações Finais**

As coordenadas obtidas no referencial ITRF2014 (época da coleta dos dados) determinadas com o uso dos serviços CSRS-PPP e Trimble RTX foram transformadas para sistema de referência ETRS89 (ETRF97, época da coleta dos dados) e reduzidas para a época 1995,4 com uso das velocidades obtidas com os modelos NNR-MORVEL56 e ITRF2014 PMM. As coordenadas no sistema ETRS89 (ETRF97, época 1995,4) obtidas nesse processo foram comparadas com as coordenadas disponíveis no site da ReNEP (tomadas como referência) e com isso, foi possível realizar a verificação da qualidade posicional para diferentes durações das sessões de observação.

A qualidade posicional com base na repetibilidade foi quantificada nas três componentes *East, North* e *Up*. Foi verificado que o aumento da duração da sessão de observação gera maior concordância posicional, ou seja, menor variabilidade das coordenadas. Na média, para cada duração da coleta dos dados, foi detectado concordância dos valores de repetibilidade encontrados com uso dos dois serviços.

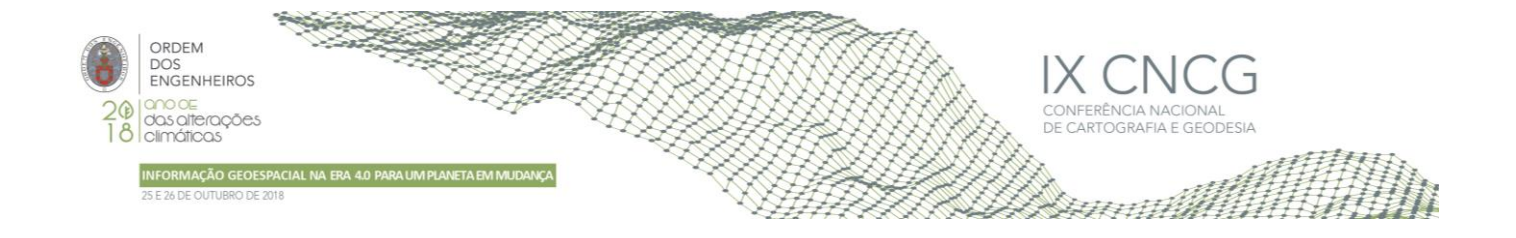

A acurácia posicional planimétrica reflete o efeito conjunto da mudança de referencial, da redução das coordenadas e qualidade do resultado fornecido pelos serviços online para processamento das observáveis GNSS no posicionamento por ponto preciso.

Deve-se realizar mais experimentos contemplando mais estações e dias de coleta dos dados bem como diferentes durações de sessões de observação. Sugere-se realizar estudos visando estimar as velocidades das estações que compõe a ReNEP por meio de análise das séries temporais das coordenadas GNSS. Contudo, com base nos experimentos realizados, indica-se o emprego do serviço Trimble RTX e do modelo de velocidade ITRF2014 PMM.

Por fim, salienta-se que o aplicativo (GPSPACE V1.05\_11216) usado pelo CSRS-PPP e empregado para processamento dos dados GNSS neste trabalho foi substituído em 16/08/2018 pelo software denominado SPARK v2.11.0 (26/07/2018) - CSRS-PPP SPARK. Assim, recomenda-se o emprego desse novo aplicativo para verificação da melhoria na qualidade posicional.

## **Referências Bibliográficas**

- Altamimi, Z. (2018). EUREF Technical Note 1: Relationship and Transformation between the International and the European Terrestrial Reference Systems[, http://etrs89.ensg.ign.fr/pub/EUREF-TN-1.pdf,](http://etrs89.ensg.ign.fr/pub/EUREF-TN-1.pdf) consultada 10 de junho de 2018.
- Altamimi, Z.; Métivier, L.; Rebischung, P.; Rouby, H.; Collilieux, X. (2017). ITRF2014 Plate Motion, Geophysical Journal International, Vol. 209, Págs 1906-1912.
- Argus, D.F.; Gordon, R.G.; DeMets, C. (2011), Geologically current motion of 56 plates relative to the no-net-rotation reference frame, Geochemistry, Geophysics, Geosystems, 12, No. 11, 13 pp.
- Bruyninx, C.; Altamimi, Z.; Brockmann, E.; Caporali, A.; Dach, R.; Dousa, J.; Fernandes, R.; Gianniou, M.; Habrich, H.; Ihde, J.; Jivall, L.; Kenyeres, A.; Lidberg, M.; Pacione, R.; Poutanen, M.; Szafranek, K.; Söhne, W.; Stangl. G.; Torres, J.; Völksen, Ch. (2015), Implementation of the ETRS89 in Europe: Current Status and Challenges, In: Proceedings of REFAG 2014, IAG Symposia Series, Springer
- Canadian Spatial Reference System Precise Point Positioning, https://webapp.geod.nrcan.gc.ca/geod/tools-outils/ppp.php, consultada em 06 de Junho de 2018.
- Direção-Geral do Território, http://www.dgterritorio.pt/cartografia\_e\_geodesia/, consultada em 22 de Julho de 2018.
- International Terrestrial Reference Frame, http://itrf.ensg.ign.fr/trans\_para.php, consultada em 01 de Junho de 2018.
- Mikhail, E. M.; Ackermann, F. (1976). Observations and least squares. New York: A Dun-Donnelley Publisher.
- Monico, J.F.G. (2008). Posicionamento pelo GNSS: Descrição, fundamentos e aplicações. São Paulo: Editora Unesp, 476 p.
- NRCan (2018). Natural Resources Canada, https://webapp.geod.nrcan.gc.ca/geod/tools-outils/ppp.php, consultada em 01 de Junho de 2018.
- Petit, G.; Luzum, B. (2010). IERS Conventions IERS Technical Note 36. IERS. Frankfurt am Main: Verlag des Bundesamts für Kartographie und Geodäsie, Págs. 179.
- Rebischung, P.; Schimid, R.; Craddock, A. (2017). IGS14 Reference Frame Transition[, http://www.igs.org/news/igs14-reference](http://www.igs.org/news/igs14-reference-frame-transition)[frame-transition,](http://www.igs.org/news/igs14-reference-frame-transition) consultada em 18 de Julho de 2018.
- Rede Nacional de Estações de Referência[, http://www.igeo.pt/produtos/geodesia/vg/](http://www.igeo.pt/produtos/geodesia/vg/) renep/renep.asp, consultada em 2018.
- Stanaway, R.; Roberts, C. (2009). A Simplified Parameter Transformation Model from ITRF2005 to any Static Geocentric Datum (e.g. GDA94). International Global Navigation Satellite System Society: IGNSS Symposium. 1-3 December.
- Torres, J. A. (2012). A relação entre as coordenadas de referência das redes GNSS de operação continua em Portugal Continental.7ª Asamblea Hispano-Portuguesa de Geodesia y Geofisica. Donostia – San Sebastián. Disponível em [http://www.aranzadi.eus/fileadmin/webs/7AHPGG/docs/PDFs/S01\\_000.pdf](http://www.aranzadi.eus/fileadmin/webs/7AHPGG/docs/PDFs/S01_000.pdf)
- Trimble® CenterPoint RTX TM Post-Processing, https://trimblertx.com/, consultada em 06 de junho de 2018.
- Vasconcelos, M.; Bernardes, A. C. (2017). ReNEP 20 anos uma breve história. Disponível em < [www.dgterritorio.gov.pt/ficheiros/20\\_anos\\_renepmv\\_renep>](http://www.dgterritorio.gov.pt/ficheiros/20_anos_renepmv_renep). Consultada em 01 de junho de 2018.